SAP ABAP table T703O {Incentive Wages: Convert Wage Types to Result Types}

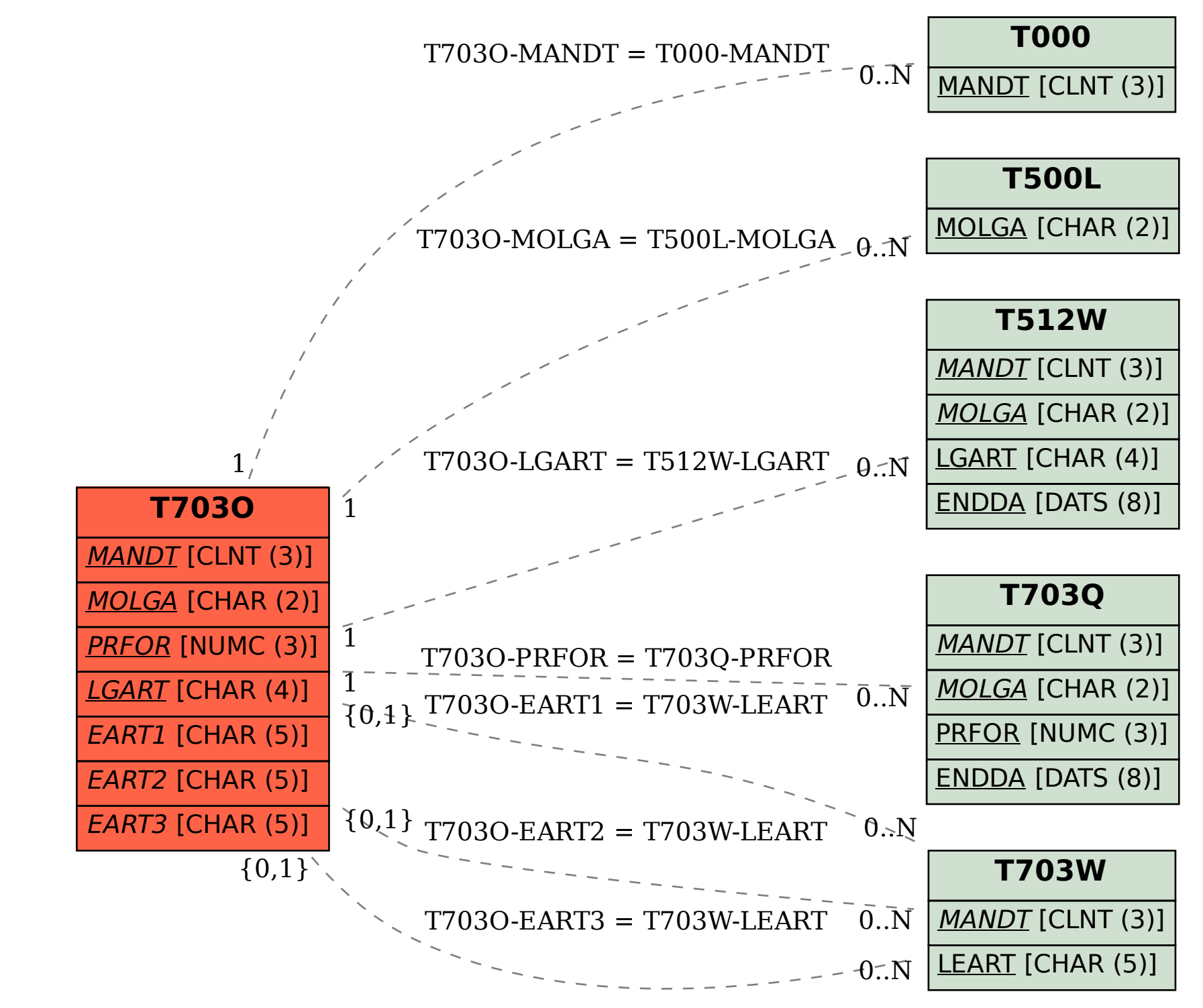